## *Application Note TPS92630EVM ESD Test Report*

# **TEXAS INSTRUMENTS**

#### **ABSTRACT**

This application note presents ESD contact discharge test results for the TPS92630EVM, 3-channel LED driver, and demonstrates how ISO 10605 standards can be met for this device.

Automotive industry in-vehicle use cases:

- Illuminate driver for driver monitoring systems (DMS)
- Power supply for indicator LED in side mirror in blind spot detection applications

### **Table of Contents**

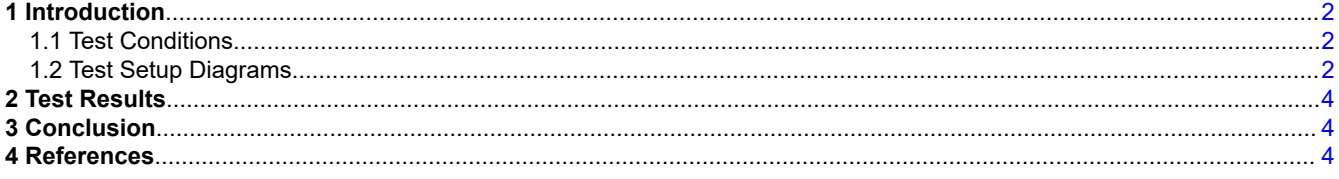

## **List of Figures**

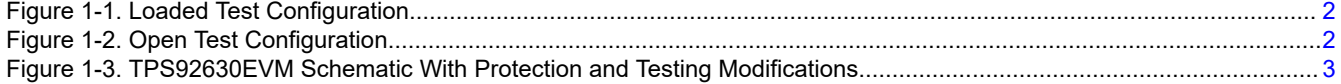

### **List of Tables**

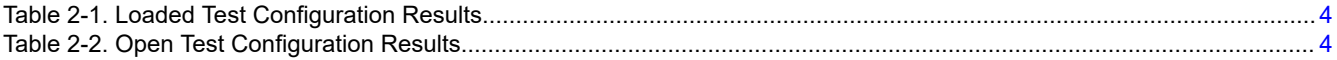

#### **Trademarks**

All trademarks are the property of their respective owners.

<span id="page-1-0"></span>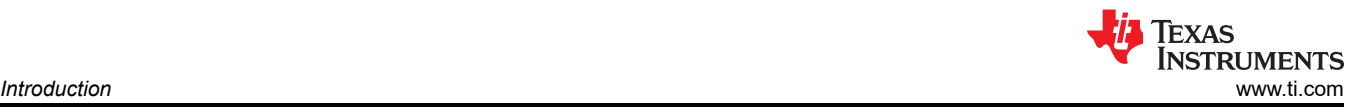

## **1 Introduction**

A fully-compliant ESD chamber and equipment is used for this testing to conduct the following testing conditions.

The TPS92639EVM was protected with the ESD2CAN24-Q1, an automotive dual-ESD protection diode, soldered on the LED driver signal output and the LED loads of the evaluation module.

#### **1.1 Test Conditions**

The following:

- Disconnected from power supply
- Contact discharge:
	- ±8 kV, 150 pF at 0.33 kΩ
	- $-$  ±15 kV, 330 pF at 2 kΩ
	- ±25 kV, 330 pF at 2 kΩ
- Three discharges with a 3-second interval
- Loaded and open configuration

#### **1.2 Test Setup Diagrams**

Figure 1-1 and Figure 1-2 show the loaded test and open test configurations, respectively. [Figure 1-3](#page-2-0) shows the EVM schematic with protection and testing modifications.

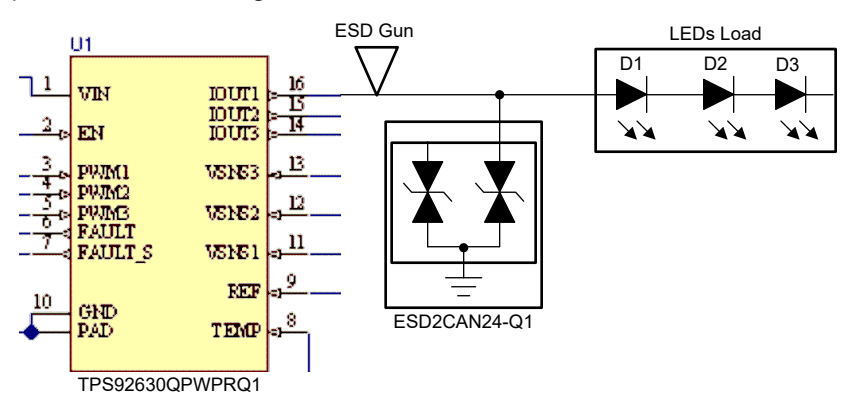

**Figure 1-1. Loaded Test Configuration**

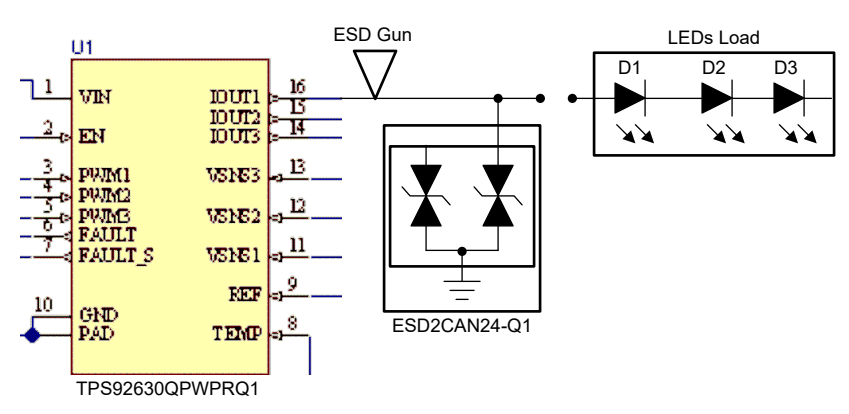

**Figure 1-2. Open Test Configuration**

<span id="page-2-0"></span>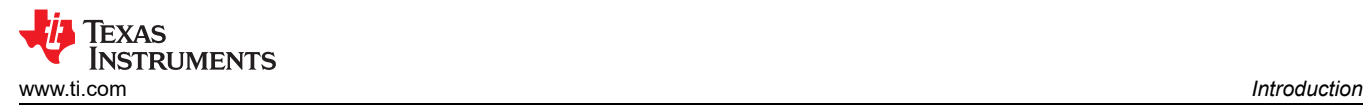

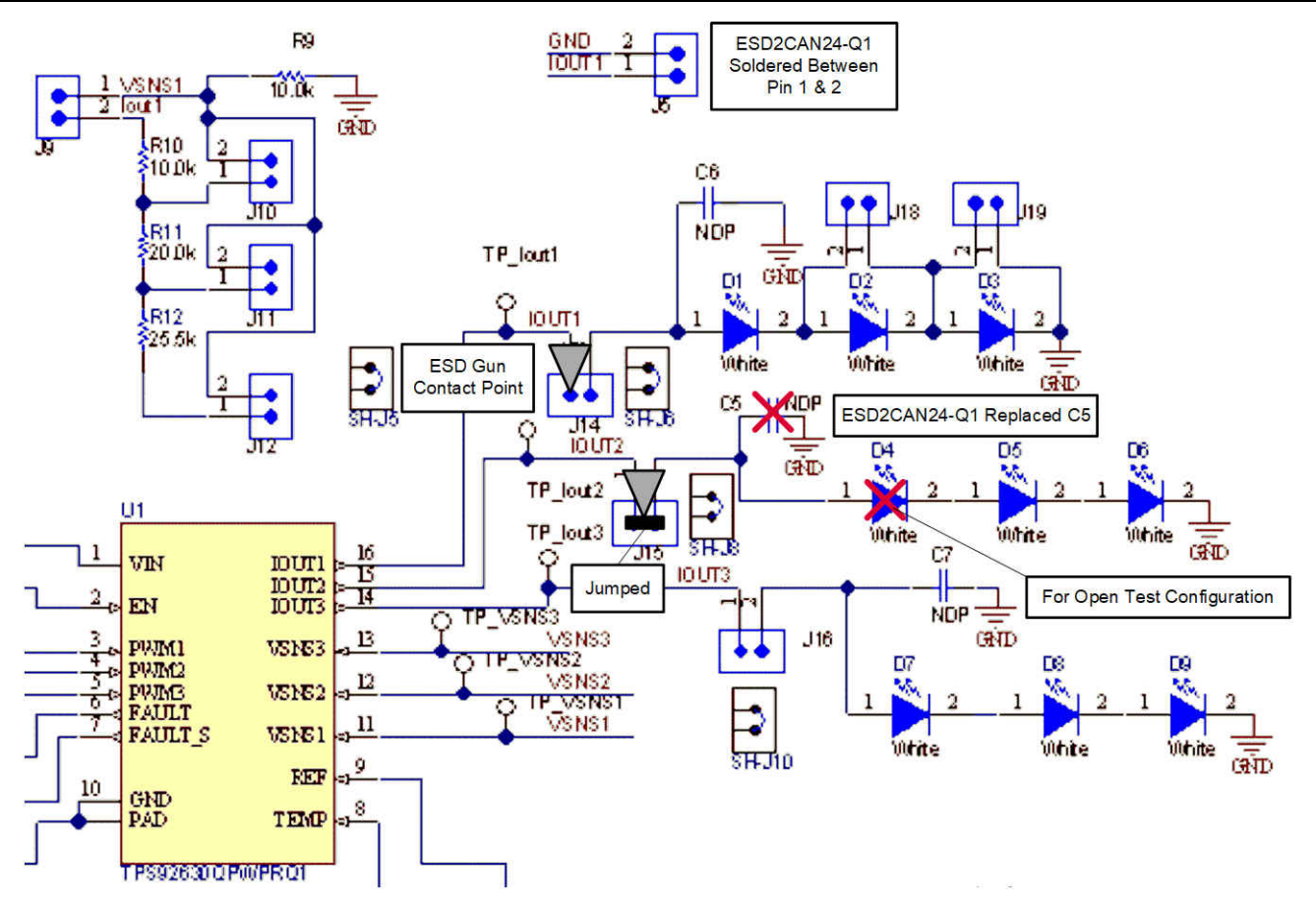

**Figure 1-3. TPS92630EVM Schematic With Protection and Testing Modifications**

### <span id="page-3-0"></span>**2 Test Results**

After each ESD test (3 discharges), the LED driver is powered and the load is connected (if necessary) to test LED operation.

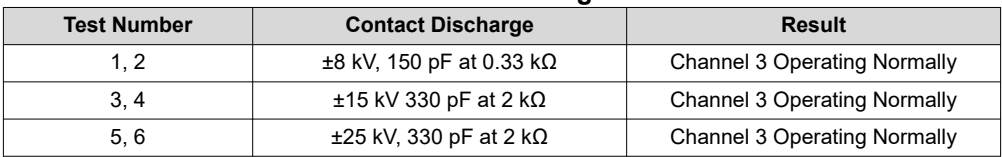

#### **Table 2-1. Loaded Test Configuration Results**

#### **Table 2-2. Open Test Configuration Results**

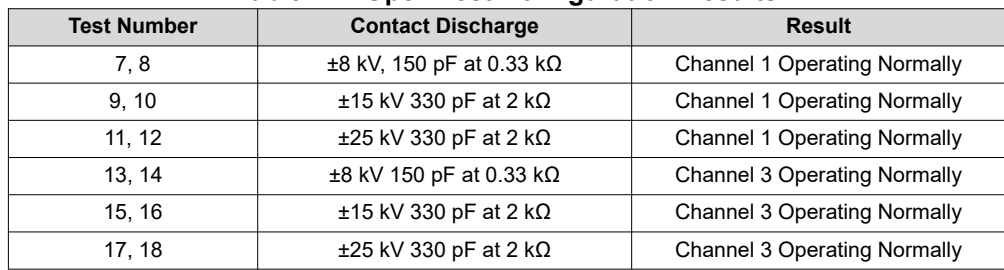

#### **Note**

Channel 2 was used for initial testing with both channels of the protection diode (ESD2CAN24-Q1) shorted together.

#### **3 Conclusion**

The TPS92630-Q1EVM with an ESD2CAN24-Q1 protection device on each channel is adequately protected from ESD according to ISO 10605 standards.

#### **4 References**

- 1. Texas Instruments, *[TPS92630-Q1 Evaluation Module \(EVM\)](https://www.ti.com/lit/pdf/SLVUA26)* user's guide
- 2. Texas Instruments, *[ESD2CAN24-Q1 Automotive 24-V, 2-Channel ESD Protection Diode for In-Vehicle](https://www.ti.com/lit/pdf/SLVSFW5) [Networks](https://www.ti.com/lit/pdf/SLVSFW5)* data sheet

#### **IMPORTANT NOTICE AND DISCLAIMER**

TI PROVIDES TECHNICAL AND RELIABILITY DATA (INCLUDING DATA SHEETS), DESIGN RESOURCES (INCLUDING REFERENCE DESIGNS), APPLICATION OR OTHER DESIGN ADVICE, WEB TOOLS, SAFETY INFORMATION, AND OTHER RESOURCES "AS IS" AND WITH ALL FAULTS, AND DISCLAIMS ALL WARRANTIES, EXPRESS AND IMPLIED, INCLUDING WITHOUT LIMITATION ANY IMPLIED WARRANTIES OF MERCHANTABILITY, FITNESS FOR A PARTICULAR PURPOSE OR NON-INFRINGEMENT OF THIRD PARTY INTELLECTUAL PROPERTY RIGHTS.

These resources are intended for skilled developers designing with TI products. You are solely responsible for (1) selecting the appropriate TI products for your application, (2) designing, validating and testing your application, and (3) ensuring your application meets applicable standards, and any other safety, security, regulatory or other requirements.

These resources are subject to change without notice. TI grants you permission to use these resources only for development of an application that uses the TI products described in the resource. Other reproduction and display of these resources is prohibited. No license is granted to any other TI intellectual property right or to any third party intellectual property right. TI disclaims responsibility for, and you will fully indemnify TI and its representatives against, any claims, damages, costs, losses, and liabilities arising out of your use of these resources.

TI's products are provided subject to [TI's Terms of Sale](https://www.ti.com/legal/termsofsale.html) or other applicable terms available either on [ti.com](https://www.ti.com) or provided in conjunction with such TI products. TI's provision of these resources does not expand or otherwise alter TI's applicable warranties or warranty disclaimers for TI products.

TI objects to and rejects any additional or different terms you may have proposed.

Mailing Address: Texas Instruments, Post Office Box 655303, Dallas, Texas 75265 Copyright © 2022, Texas Instruments Incorporated